## **Table of Contents**

| Setting a mail "out of office" reply | · | 1  |
|--------------------------------------|---|----|
| Setting a mail "out of office" reply | , | •• |

1. Log into mail, then under the top "Mail" menu select "Filters"

| 🔍 🔍 🕺 🕅                    | 🖁 Experi: 📓 Exter: 📓 ex100 - Ja          | acProfile 📅 Homel 🔳 Ubruel 🔯 Lagin - Ubers + EC - Dashboarn - 🚳 Edun: 🚳 Start I: 🎸 Co-op - E - Promo: 🚳 public | 🗠 v= X         | +          |
|----------------------------|------------------------------------------|----------------------------------------------------------------------------------------------------|----------------|------------|
| )→ ୯ & ⊕                   | 🛈 🔒 https://webmail.iBs                  | raries.coop.imp/dynamic.php?page=mailbos#mbos:SUSCT1 🛛 🚥 🗑 🟠 👱 🗿 🔍 arkland regional library 🔿                  |                | IIA E      |
| Consulting Emperatural Con | Contra Educational Changesh Changesh     | ity O spinister, O remarker O south O subscite. O + factor O say to kiny O kity O remain O station O x ra      | v Daggeles (C) | UVia 3     |
|                            | Colendar - Address Book - Ta             |                                                                                                    |                | 9          |
| OI DE 1217                 |                                          | · · · · · · · · · · · · · · · · · · ·                                                                          |                |            |
| T THE R                    |                                          |                                                                                                    |                | të message |
| New Messa New Hess         |                                          |                                                                                                    | Other +        | Filter ¥   |
| Inbox (2) Search           | From                                     | Sadjani 🔻                                                                                                    | Date 🔻         | Size       |
| Drafts                     | + F Jean Blackburn                       | Doc/Wei                                                                                                    | 15/05/18       | TK         |
| Sient                      | P⊥ Kevin J. Woolley                      | soft-able Was<br>GDPR and Ovpoil                                                                               | 31/05/18       | 6 K3       |
| Span                       | + F 1 Baba Kely                          | Re: progress on BCLTA site                                                                                     | 04(07)18       | 25 10      |
| Terapiates                 | + 1 BCL braries Coop                     | 2018/19 L&Press Invising                                                                                       | 0907118        | 7.6        |
|                            | + F 1 Tavi Setata                        | Autoritation map                                                                                               | 11/07/18       | 3 K        |
| Folder Actions 🔻           | F & BenHot                               | Re: LibPress Shared Contant Editing                                                                            | 1907118        | TK         |
|                            | Jonathan Schatz                          | Re: bady logging in against toolshed server                                                                    | 29/08/18       | 9 K        |
| Archives                   | B support via RT                         | [Toolahed #56872] Account details for bullupper at The Library Toolahed (pending admin approval)               | 03:24:02 AM    | 3 10       |
| 2014                       | L Christensen, David A. (S.              |                                                                                                    | 00:35:23 AM    | 30 H       |
| 2015                       | B expiry@letsencrypt.org                 | (\$Y\$OP #56371) Let's Encrypt certificate expiration notice for domain ".bc.libraries.coop" (and 1 more)      | 09:11:04 AM    | 4 Ki       |
| 2017                       | BOI via RT                               | [31/SOP 856579] Out of office registr??                                                                        | 09.14/02 AM    | 3 K        |
| 2018                       | <ul> <li>Kevin Woolley via RT</li> </ul> | (81/50P #55578) Out of office reply??                                                                          | 09:16:35 AM    | 3 K        |
| BC LIb Coep                | 1                                        |                                                                                                    |                |            |
| _mgmt stuff                | No messages selected.                    |                                                                                                    |                |            |
| Tute ninte                 | ·                                        |                                                                                                    |                |            |
| Backellos-groupware-col    |                                          |                                                                                                    |                |            |
| Coop Web - buddypress      |                                          |                                                                                                    |                |            |
| P Infrastructure           |                                          |                                                                                                    |                |            |
| accounts                   |                                          |                                                                                                    |                |            |
| 8CNet - Connectivity       |                                          |                                                                                                    |                |            |
| config mant                |                                          |                                                                                                    |                |            |
| dotabases                  |                                          |                                                                                                    |                |            |
|                            |                                          |                                                                                                    |                |            |
| Disaster Recovery - Bo     |                                          |                                                                                                    |                |            |
| Disaster Recovery - Ro     |                                          |                                                                                                    |                |            |
| documentation              |                                          |                                                                                                    |                |            |
|                            |                                          |                                                                                                    |                |            |

2. Then select "Vacation"

| e e e 🕺 🕺 Cataro          | 💥 Experi 💥 Enton 📷 delCO - JiloSharin 🎬 Harrei 🔳 Litrari 🔯 Lagin - Uwan + EC - Daebbaern 🚳 Extern 🚳 start i 省 🥿 Sharing Screenshot                                                                                                    | Close              |
|---------------------------|----------------------------------------------------------------------------------------------------|--------------------|
| € → ୯ ≙ ⊜                 | 🛈 🚔 https://webruil.libraries.coop/ingo/basic.php?page=filters 🚥 🐨 🏠 👱 🐘 🔍 arkis 🥹 Alink to your screenhot w                                                                                                    | Show in Finder     |
| Econsulting Expensional ( | ) Post to Edminyout 🖉 English. 🖓 Pendedility. 🕲 Spelandzetti, 🕲 Postmanizate. 🕲 Scatter 🕲 Scatter 🕲 Scatter 🕲 Scatter 🕲 Scatter 🕲 Scatter 🕲 Scatter 🕲 Scatter 🕲 Scatter Scatter 🕲 Scatter Scatter Scatte | y Gaggies 🕲 Uvic 🗙 |
| norde                     | Calendar 🕶 Address Book 🕶 Taska 👻 Others 🖝 🧔                                                                                                    | Q [                |
| 006/16                    |                                                                                                    |                    |
| New Rule                  | Existing Rules 🔀                                                                                                    |                    |
| 🔻 Filter Bules            | ⊘ Webseist 🗸                                                                                                    |                    |
| O Weiselari               | Superior X Deabled                                                                                                    |                    |
| Blacklint                 | (R) Black if Vector                                                                                                    |                    |
| Yeardian     Eoward       | Spars Filter X Disabled                                                                                                    |                    |
| 9 Span                    | + Forward V                                                                                                    |                    |
| genet                     |                                                                                                    |                    |

https://webmail.ibraries.coop/ings/basic.php?page=vacation

3. Finally set the dates and the message you wish to have sent

Last update: 2024/05/09 05:04 public:coop-mail:mail-vacation https://wiki.libraries.coop/doku.php?id=public:coop-mail:mail-vacation

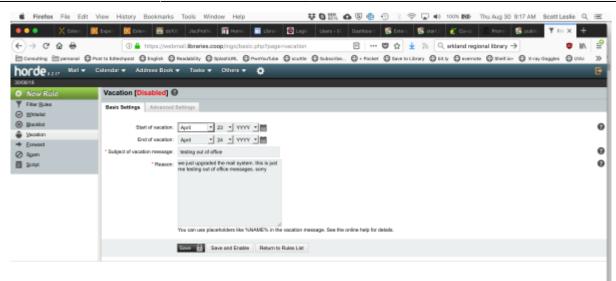

From: https://wiki.libraries.coop/ - **BC Libraries Coop wiki** 

Permanent link: https://wiki.libraries.coop/doku.php?id=public:coop-mail:mail-vacation

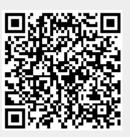

Last update: 2024/05/09 05:04